# Datenbanken 2 Anfrageoptimierung

#### Nikolaus Augsten

nikolaus.augsten@sbg.ac.at FB Computerwissenschaften Universität Salzburg

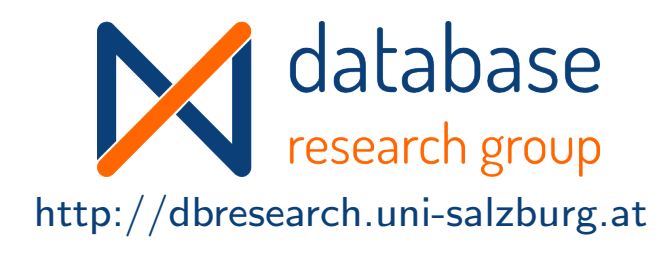

### WS 2019/20

Version 22. Oktober 2019

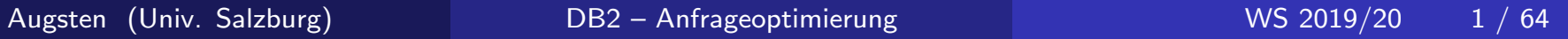

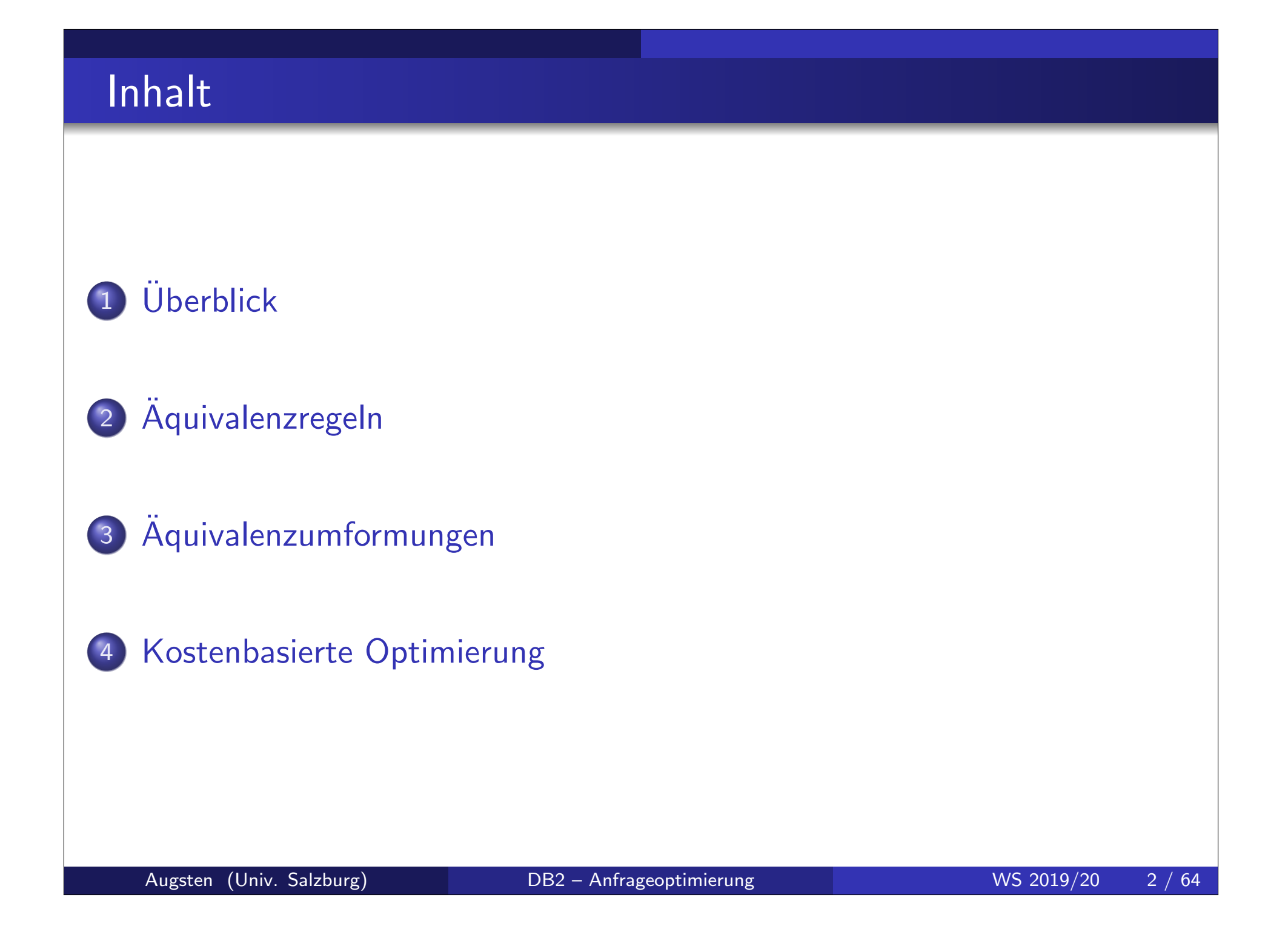

# Literatur und Quellen

Lektüre zum Thema "Anfrageoptimierung":

- Kapitel 8 aus Kemper und Eickler: Datenbanksysteme: Eine Einführung. Oldenbourg Verlag, 2013.
- Chapter 13 in Silberschatz, Korth, and Sudarashan: Database System Concepts. McGraw Hill, 2011.

Danksagung Die Vorlage zu diesen Folien wurde entwickelt von:

- Michael Böhlen, Universität Zürich, Schweiz
- Johann Gamper, Freie Universität Bozen, Italien

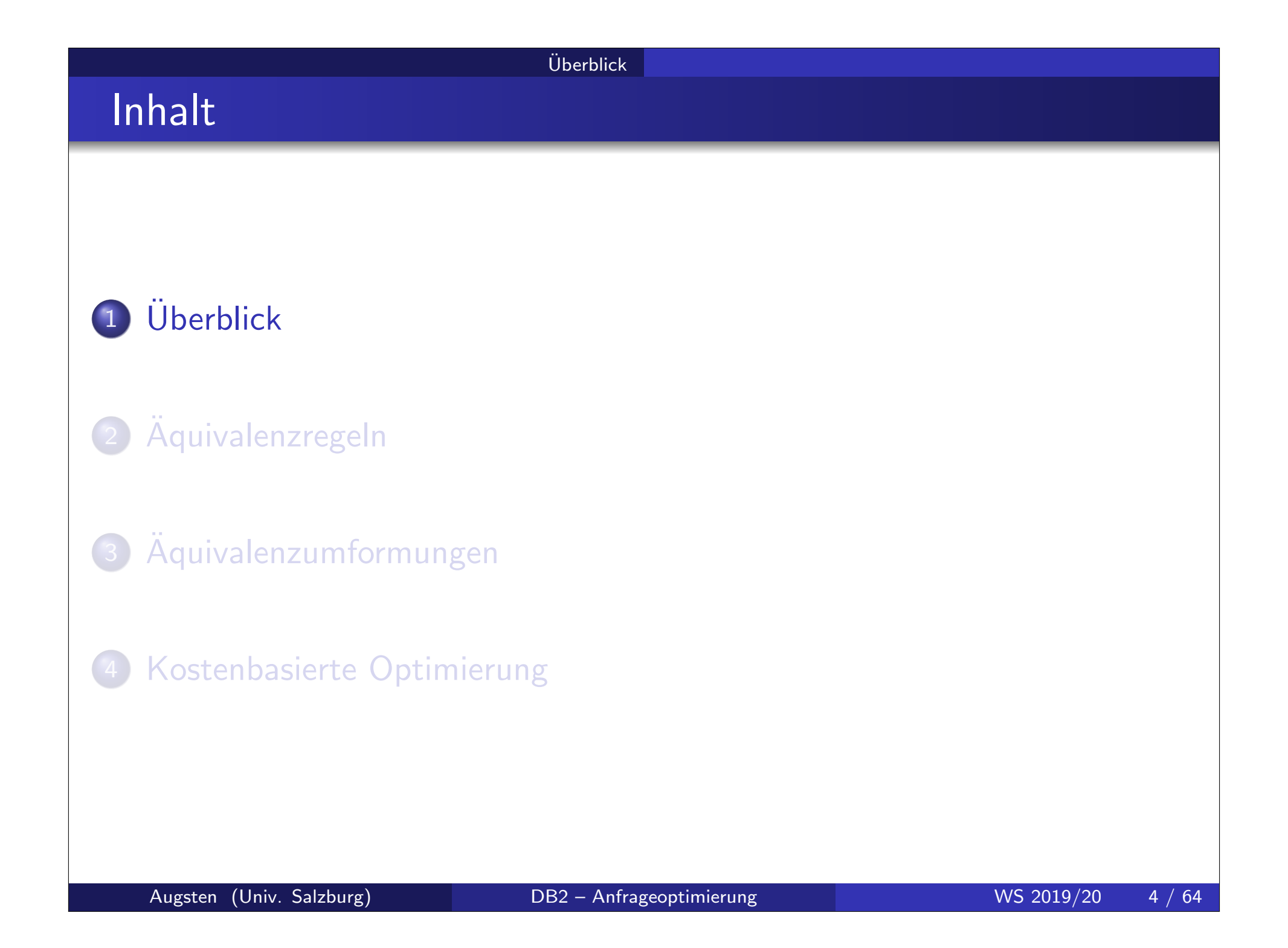

# Schritte der Anfragebearbeitung

#### 1. Parser

- input: SQL Anfrage
- o output: Relationaler Algebra Ausdruck
- 2. Optimierer
	- **.** input: Relationaler Algebra Ausdruck
	- o output: Auswertungsplan
- 3. Execution Engine
	- input: Auswertungsplan
	- o output: Ergebnis der SQL Anfrage

# 1. Parser

Parser:

o Input: SQL Anfrage vom Benutzer Beispiel: SELECT DISTINCT balance FROM account WHERE balance < 2500

- Output: Relationaler Algebra Ausdruck Beispiel:  $\sigma_{\text{balance} < 2500}(\pi_{\text{balance}}(\text{account}))$
- Algebra Ausdruck nicht eindeutig! Beispiel: folgende Ausdrück sind äquivalent
	- $\bullet$   $\sigma_{\text{balance}<2500}(\pi_{\text{balance}}(\text{account}))$
	- $\pi_{\text{balance}}(\sigma_{\text{balance} < 2500}(\text{account}))$
- Kanonische Ubersetzung führt zu algebraischer Normalform (eindeutig)

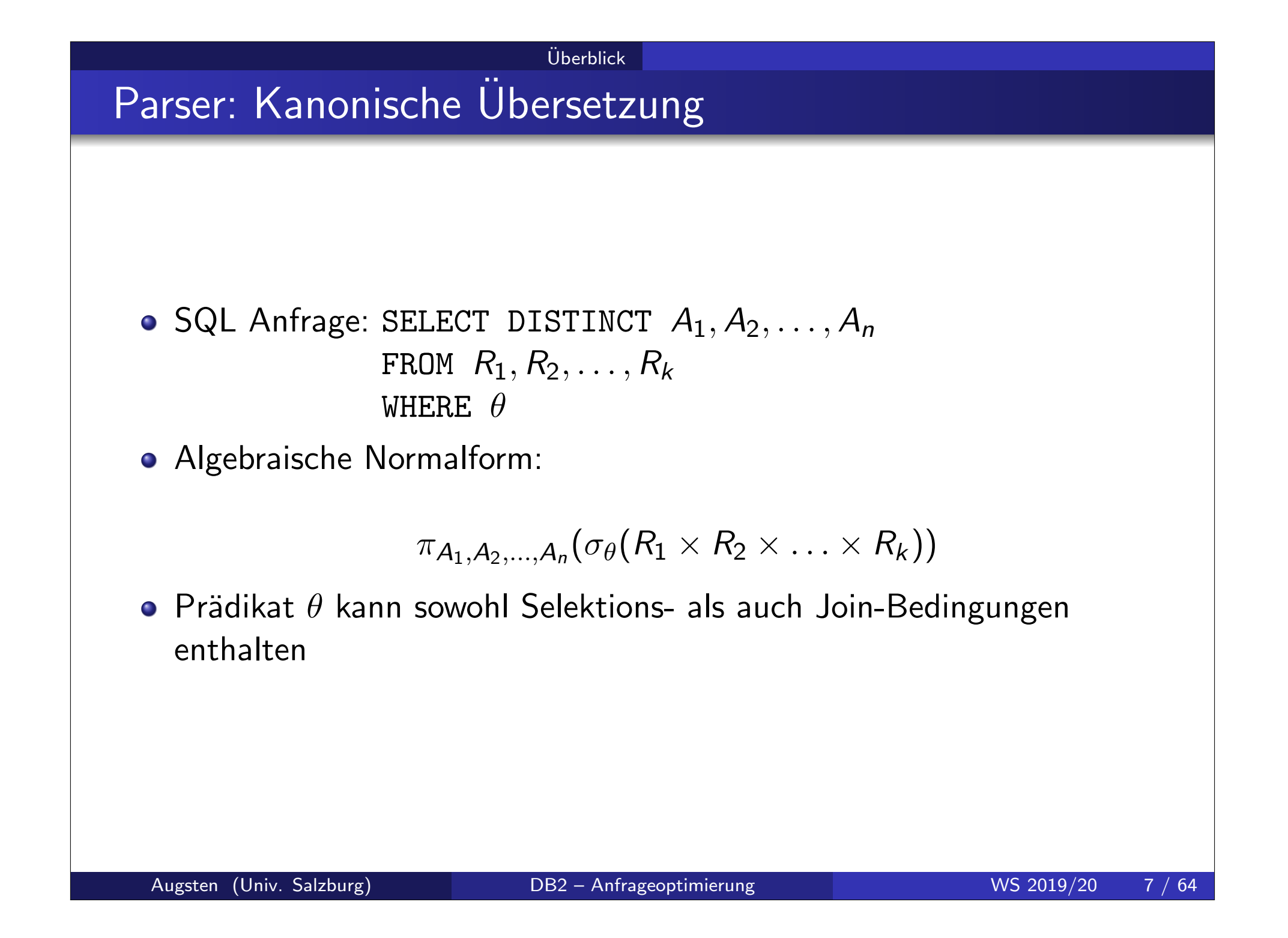

# 2. Optimierer

Optimierer:

- **o** Input: Relationaler Algebra Ausdruck Beispiel:  $\pi_{\text{balance}}(\sigma_{\text{balance} < 2500}(\text{account}))$
- Output: Auswertungsplan

```
Beispiel: \pi_{\text{balance}}
```

```
pipeline
```

```
\sigma_{\text{halance} < 2500}use index 1
```

```
account
```
- Auswertungsplan wird in drei Schritten konstruiert:
	- A) Logische Optimierung: Äquivalenzumformungen
	- B) Physische Optimierung: Annotation der relationalen Algebra Operatoren mit physischen Operatoren
	- C) Kostenabschätzung für verschiedene Auswertungspläne

# A) Logische Optimierung: Äquivalenzumformungen

#### $\circ$  Aquivalenz relationaler Algebra Ausdrücke:

- äquivalent: zwei Ausdrücke erzeugen dieselbe Menge von Tupeln auf allen legalen Datenbankinstanzen
- · legal: Datenbankinstanz erfüllt alle Integritätsbedingungen des Schemas

### **• Aquivalenzregeln:**

- umformen eines relationalen Ausdrucks in einen äquivalenten Ausdruck
- analog zur Algebra auf reelle Zahlen, z.B.:

 $a + b = b + a$ ,  $a(b + c) = ab + ac$ , etc.

- $\bullet$  Warum äquivalente Ausdrücke erzeugen?
	- äquivalente Ausdrücke erzeugen dasselbe Ergebnis
	- jedoch die Ausführungszeit unterscheidet sich signifikant

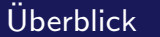

# Aquivalenzregeln – Beispiele ¨

Selektionen sind untereinander vertauschbar:  $\sigma_{\theta_1}(\sigma_{\theta_2}(E)) = \sigma_{\theta_2}(\sigma_{\theta_1}(E))$ 

- $\bullet$  E relationaler Ausdruck (im einfachsten Fall eine Relation)
- $\theta_1$  und  $\theta_2$  sind Prädikate auf die Attribute von  $E$  z.B.  $E.$ salary  $<$  2500  $\,$
- $\sigma_\theta$  ergibt alle Tupel welche die Bedingung  $\theta$  erfüllen
- Natürlicher Join ist assoziativ:  $(E_1 \bowtie E_2) \bowtie E_3 = E_1 \bowtie (E_2 \bowtie E_3)$ 
	- o das Join Prädikat im natürlichen Join ist "Gleichheit" auf allen Attributen zweier Ausdrücke mit gleichem Namen Beispiel:  $R[A, B], S[B, C]$ , Prädikat ist  $R.B = S.B$
	- falls zwei Ausdrücke keine gemeinsamen Attribute haben, wird der natürliche Join zum Kreuzprodukt

Beispiel:  $R[A, B], S[C, D], R \bowtie S = R \times S$ 

# Aquivalenzregeln – Beispiel Anfrage ¨

### Schemas der Beispieltabellen:

branch(branch-name, branch-city, assets) account(account-number, branch-name, balance) depositor(customer-name, account-number)

#### o Fremdschlüsselbeziehungen:

 $\pi$ branch-name $(a$ ccount $) \subseteq \pi$ branch-name $(b$ ranch $)$  $\pi_{account-number}(depositor) \subseteq \pi_{account-number}(account)$ 

#### Anfrage:

SELECT customer-name FROM branch, account, depositor WHERE branch-city='Brooklyn' AND balance  $<$  1000 AND  $branch\, branch\,-name = account\, branch\,-name\, AND$  $account$  account-number  $=$  depositor account-number

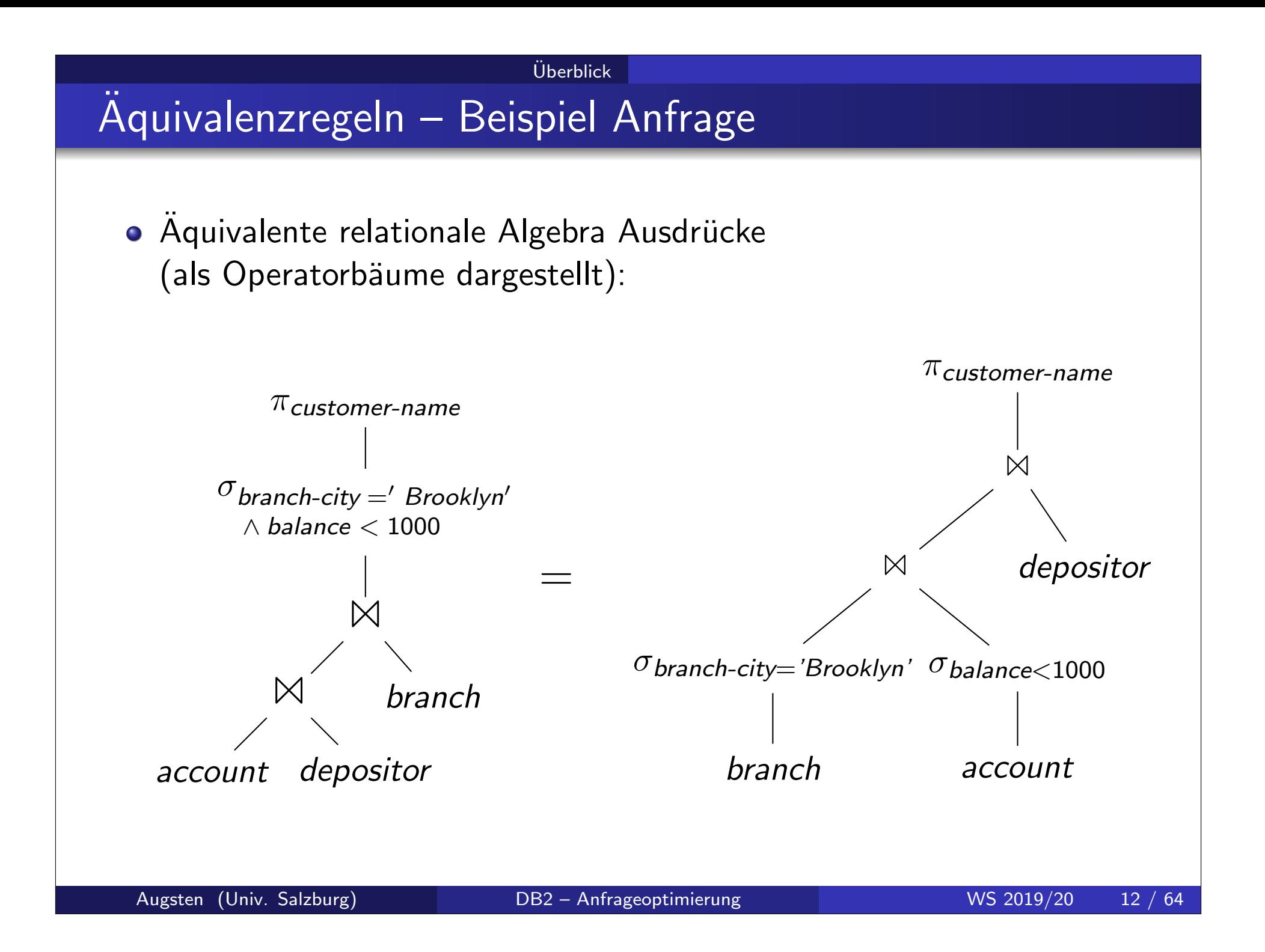

# B) Annotation der relationalen Algebra Ausdrücke

- **Ein Algebraausdruck ist noch kein Ausführungsplan**
- o Zusätzliche Entscheidungen müssen getroffen werden:
	- welche Indizes sollen verwendet werden, z.B. für Selektion oder Join?
	- welche Algorithmen sollen verwendet werde, z.B. Nested-Loop oder Hash Join?
	- o sollen Zwischenergebnisse materialisiert oder "pipelined" werden?

usw.

- Für jeden Algebra Ausdruck können mehrere Ausführungspläne erzeugt werden.
- Alle Pläne ergeben dieselbe Relation, unterscheiden sich jedoch in der Ausführungszeit

#### $Ü$ berblick

## Beispiel: Ausführungsplan

- **Ausführungsplan für die vorige Beispielanfrage:** 
	- account ist physisch sortiert nach branch-name
	- ${\sf index} \ 1$  ist  ${\sf ein} \ B^+{\sf -}$ Baum Index auf *(branch-city,branch-name)*

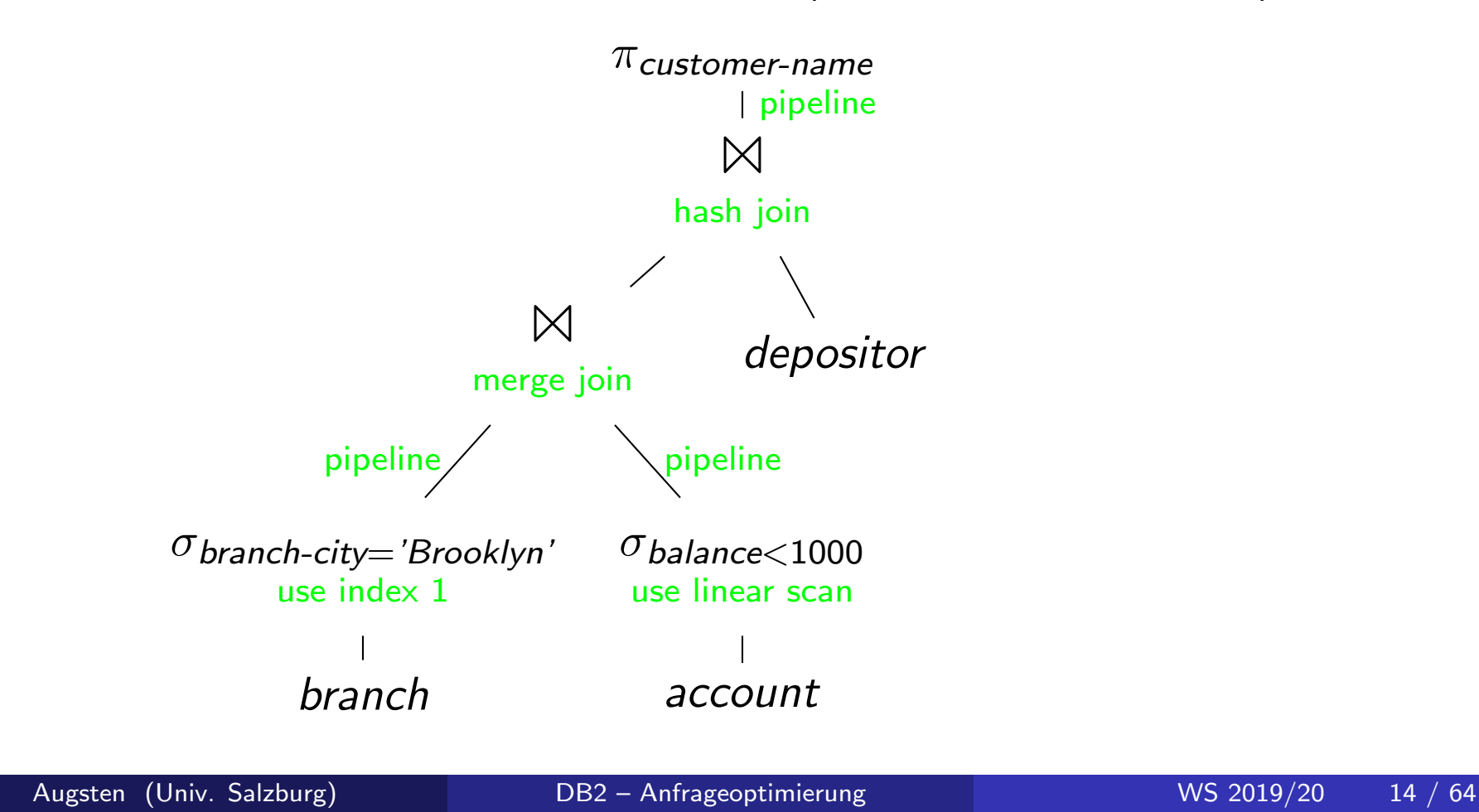

# C) Kostenabschätzung

- Welches ist der beste (=schnellste) Ausführungsplan?
- **o** Schwieriges Problem:
	- Kosten für Ausführungsplan können nur abgeschätzt werden
	- es gibt eine sehr große Zahl von möglichen Ausführungsplänen

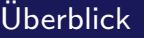

# Datenbankstatistik für Kostenabschätzung

- Katalog: Datenbanksystem pflegt Statistiken über Daten
- **o** Beispiel Statistiken:
	- Anzahl der Tupel pro Relation
	- Anzahl der Blöcke pro Relation
	- **Anzahl der unterschiedlichen Werte für ein Attribut**
	- **Histogramm der Attributwerte**
- o Statistik wird verwendet um Kosten von Operationen abzuschätzen,  $z \mathsf{R}$ .
	- Kardinalität des Ergebnisses einer Selektion
	- Kosten für Nested-Loop vs. Hash-Join
	- Kosten für sequentielles Lesen der Tabelle vs. Zugriff mit Index
- Beachte: Statistik wird nicht nach jeder Anderung aktualisiert und ist deshalb möglicherweise nicht aktuell

# 3. Execution Engine

Die Execution Engine

- o erhält den Ausführungsplan vom Optimierer
- o führt den Plan aus, indem die entsprechenden Algorithmen aufgerufen werden
- o liefert das Ergebnis an den Benutzer zurück

# Materialisierung und Pipelining

### **o** Materialisierung:

- gesamter Output eines Operators (Zwischenergebnis) wird gespeichert (z.B. auf Platte)
- nächster Operator liest Zwischenergebnis und verarbeitet es weiter

**•** Pipelining:

- sobald ein Tupel erzeugt wird, wird es an den nächsten Operator weitergeleitet
- kein Zwischenspeichern erforderlich
- Benutzer sieht erste Ergebnisse, bevor gesamte Anfrage berechnet ist
- **o** Blocking vs. Non-Blocking:
	- Blocking: Operator muss gesamten Input lesen, bevor erstes Output Tupel erzeugt werden kann
	- Non-Blocking: Operator liefert erstes Tupel zurück sobald ein kleiner Teil des Inputs gelesen ist

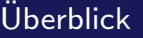

# Integrierte Übung 4.1

- Welche der folgenden Operatoren sind "blocking" bzw. "non-blocking"?
	- **o** Selektion
	- **•** Projektion
	- **•** Sortierung
	- Gruppierung+Aggregation
	- Block Nested-Loop Join
	- Index Nested-Loop Join
	- **Hash Join**
	- Merge Join, Sort-Merge Join

### Iteratoren

- Demand-driven vs. Producer-driven Pipeline:
	- Demand-driven: Operator erzeugt Tupel erst wenn von Eltern-Knoten angefordert; Auswertung beginnt bei Wurzelknoten
	- Producer-driven: Operatoren produzieren Tupel und speichern sie in einen Buffer; Eltern-Knoten bedient sich aus Buffer (Producer-Consumer Modell)
- Demand-driven Pipelining: relationale Operatoren werden oft als Iteratoren mit folgenden Funktionen implementiert:
	- open(): initialisiert den Operator z.B. Table Scan: Datei öffnen und Cursor auf ersten Datensatz setzen
	- next(): liefert nächstes Tupel z.B. Table Scan: Tupel an Cursorposition lesen und Cursor weitersetzten
	- o close(): abschließen z.B. Table Scan: Datei schließen
- o Im Iteratormodell fragt der Wurzelknoten seine Kinder so lange nach Tupeln, bis keine Tupel mehr geliefert werden.

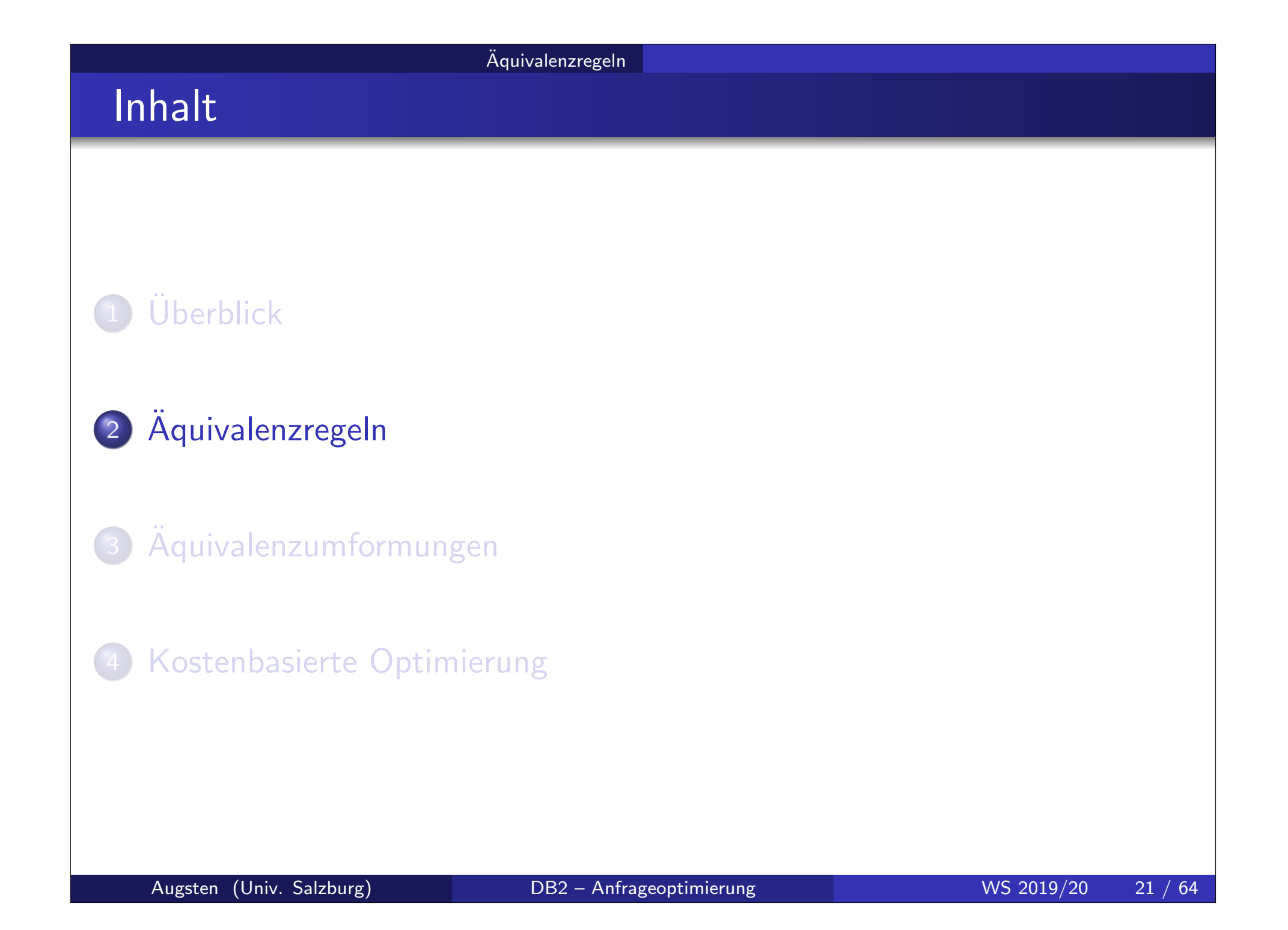

- nur eine Auswahl von Äquivalenzregeln (equivalence rules, ER) wird präsentiert
- o die Auswahl ist nicht minimal, d.h., einige der Regeln können aus anderen hergeleitet werden
- **o** Notation:
	- $\bullet$  E,  $E_1, E_2 \dots$  sind relationale Algebra Ausdrücke
	- $\theta$ ,  $\theta_1$ ,  $\theta_2$ ... sind Prädikate (z.B.  $A < B \wedge C = D$ )

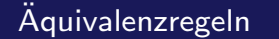

# Definition von relationalen Algebra Ausdrücken

- **Ein elementarer Ausdruck der relationalen Algebra ist** 
	- eine Relation in der Datenbank (z.B. Konten)
- Zusammengesetzte Ausdrücke: Falls  $E_1$  und  $E_2$  relationale Algebra Ausdrücke sind, dann lassen sich durch relationale Operatoren weitere Ausdrücke bilden, z.B.:
	- $E_1 \cup E_2$
	- $E_1 E_2$
	- $E_1 \times E_2$
	- $\sigma_\theta(\mathit{E}_1)$ ,  $\theta$  ist ein Prädikat in  $\mathit{E}_1$
	- $\pi_{\mathcal{A}}(E_1)$ ,  $\mathcal A$  ist eine Liste von Attributen aus  $E_1$
- Geschlossenheit der relationalen Algebra: elementare und zusammengesetzte Ausdrücke können gleich behandelt werden

# Aquivalenzregeln/1

### Selektion und Projektion:

o ER1 Konjunktive Selektionsprädikate können in mehrere Selektionen aufgebrochen werden:

$$
\sigma_{\theta_1\wedge\theta_2}(E)=\sigma_{\theta_1}(\sigma_{\theta_2}(E))
$$

ER2 Selektionen sind untereinander vertauschbar:

$$
\sigma_{\theta_1}(\sigma_{\theta_2}(E))=\sigma_{\theta_2}(\sigma_{\theta_1}(E))
$$

o ER3 Geschachtelte Projektionen können eliminiert werden:  $\pi_{\mathcal{A}_{1}}(\pi_{\mathcal{A}_{2}}(\dots(\pi_{\mathcal{A}_{n}}(E))\dots))=\pi_{\mathcal{A}_{1}}(E)$ 

 $(A<sub>i</sub>$  sind Listen von Attributen)

 $\bullet$  ER4 Selektion kann mit Kreuzprodukt und  $\theta$ -Join kombiniert werden: (a)  $\sigma_{\theta}(E_1 \times E_2) = E_1 \bowtie_{\theta} E_2$ (b)  $\sigma_{\theta_1} (E_1 \bowtie_{\theta_2} E_2) = E_1 \bowtie_{\theta_1 \wedge \theta_2} E_2$ 

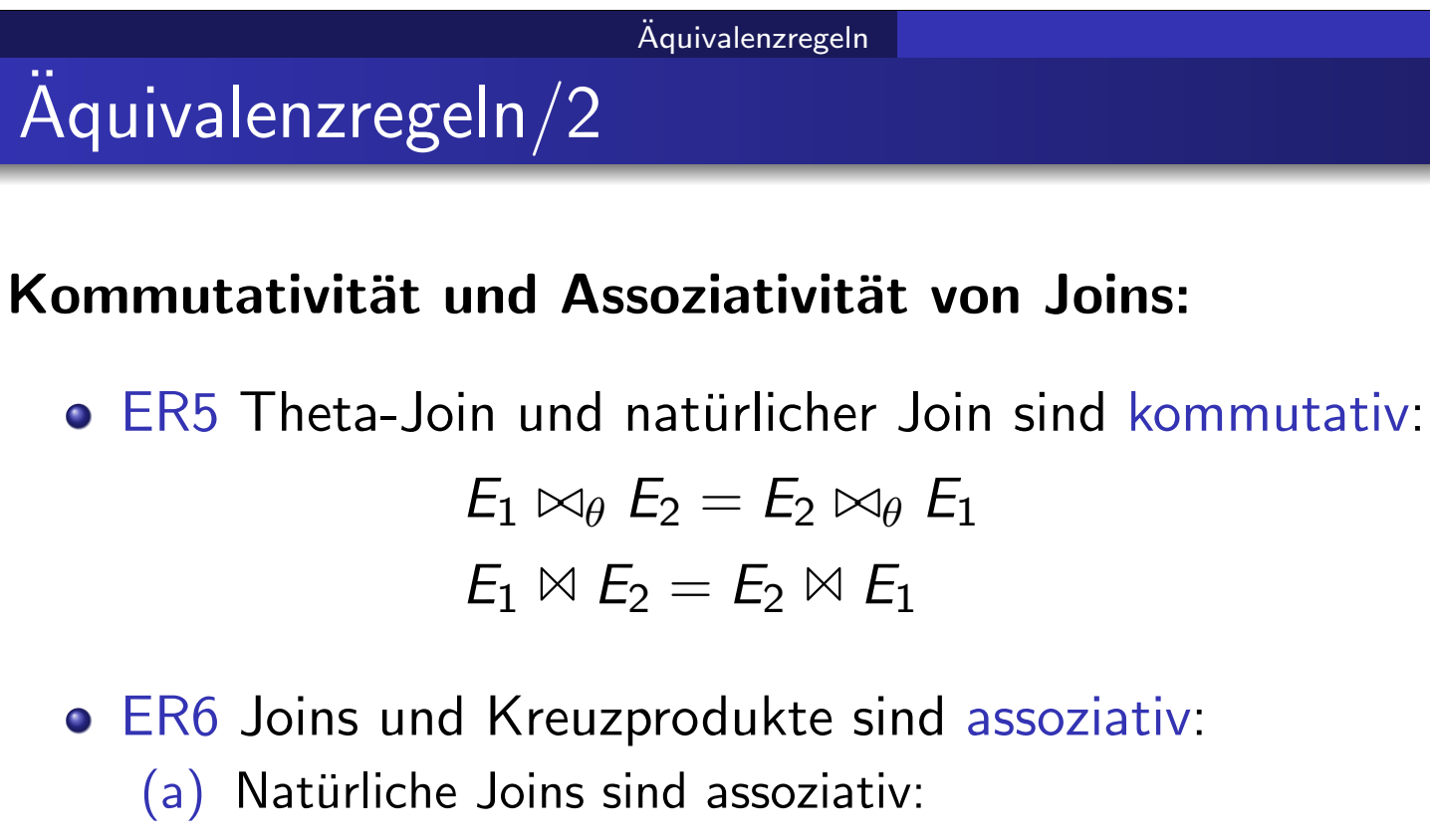

$$
(E_1 \bowtie E_2) \bowtie E_3 = E_1 \bowtie (E_2 \bowtie E_3)
$$

(b) Theta-Joins sind assoziativ:

$$
(\textit{E}_{1} \bowtie_{\theta_{1}} \textit{E}_{2}) \bowtie_{\theta_{2} \wedge \theta_{3}} \textit{E}_{3}=\textit{E}_{1} \bowtie_{\theta_{1} \wedge \theta_{3}} (\textit{E}_{2} \bowtie_{\theta_{2}} \textit{E}_{3})
$$

 $(\theta_2$  enthält nur Attribute von  $E_2$  und  $E_3)$ 

(c) Jedes Prädikat  $\theta_i$  im Theta-Join kann leer sein, also sind auch Kreuzprodukte assoziativ.

# $\ddot{A}$ quivalenzregeln/3

- ER7 Selektion kann bedingt an Join vorbeigeschoben werden:
	- (a)  $\theta_1$  enthält nur Attribute eines Ausdrucks (E1):

$$
\sigma_{\theta_1}(E_1 \bowtie_{\theta} E_2) = \sigma_{\theta_1}(E_1) \bowtie_{\theta} E_2
$$

(b)  $\theta_1$  enthält nur Attribute von  $E_1$  und  $\theta_2$  enthält nur Attribute von  $E_2$ :  $\sigma_{\theta_1 \wedge \theta_2} (E_1 \bowtie_{\theta} E_2) = \sigma_{\theta_1} (E_1) \bowtie_{\theta} \sigma_{\theta_2} (E_2)$ 

## Äquivalenzregeln Beispiel: Äquivalenzregeln

• Darstellung einiger Äquivalenzregeln als Operatorbaum

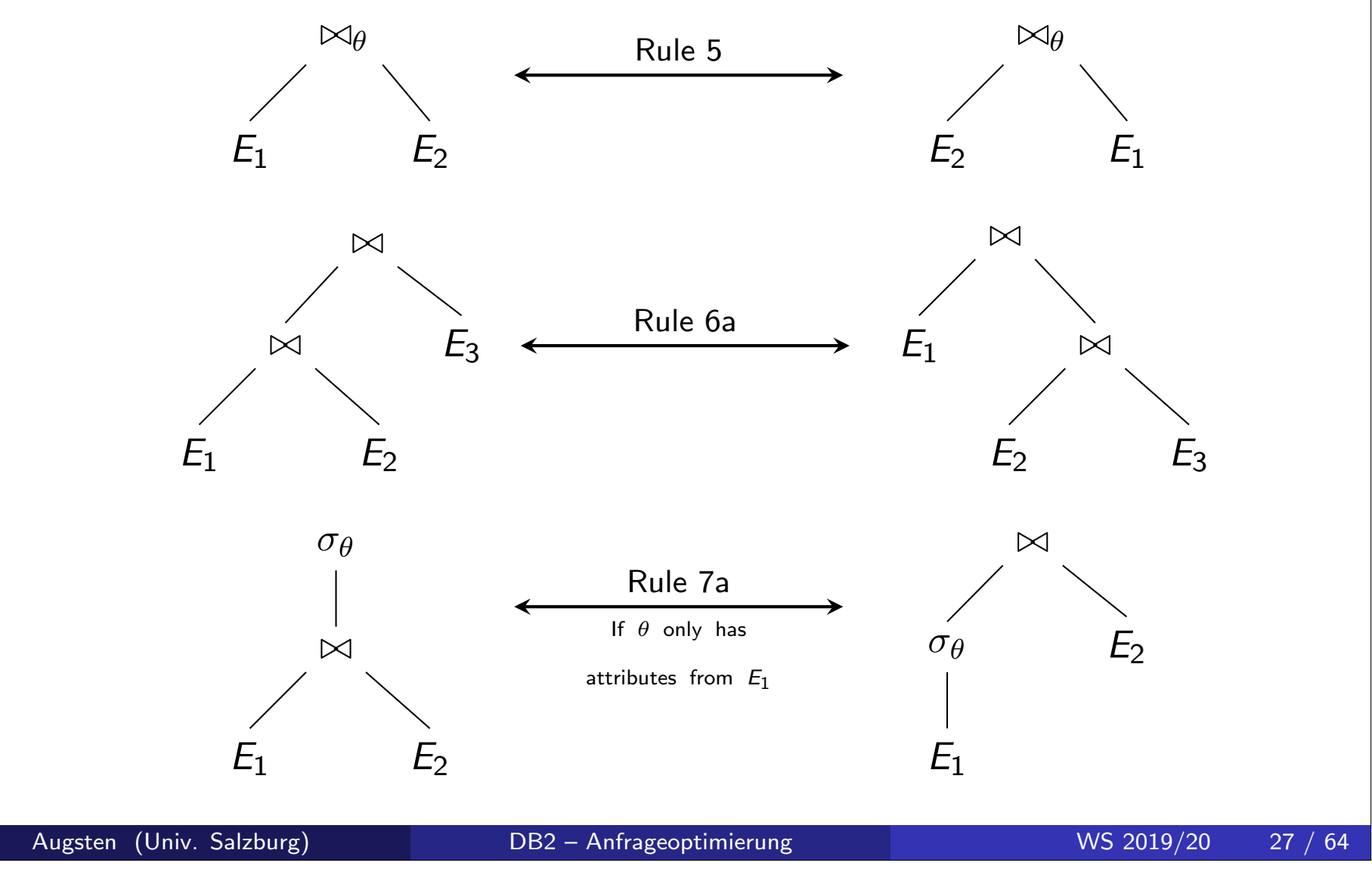

# Aquivalenzregeln/4 ¨

- ER8 Projektion kann an Join und Selektion vorbeigeschoben werden:
	- $\mathcal{A}_1$  und  $\mathcal{A}_2$  sind jeweils Projektions-Attribute von  $E_1$  und  $E_2.$
	- (a) Join:  $\theta$  enthält nur Attribute aus  $A_1 \cup A_2$ :  $\pi_{A_1\cup A_2}(E_1\bowtie_{\theta} E_2)=\pi_{A_1}(E_1)\bowtie_{\theta}\pi_{A_2}(E_2)$

Aquivalenzregeln ¨

- (b) Join:  $\theta$  enthält Attribute die nicht in  $A_1 \cup A_2$  vorkommen:
	- A<sub>3</sub> sind Attribute von E<sub>1</sub> die in  $\theta$  vorkommen, aber nicht in  $A_1 \cup A_2$
	- $\bullet$  A<sub>4</sub> sind Attribute von E<sub>2</sub> die in  $\theta$  vorkommen, aber nicht in A<sub>1</sub> ∪ A<sub>2</sub>

$$
\pi_{A_1 \cup A_2}(E_1 \bowtie_{\theta} E_2) = \pi_{A_1 \cup A_2}(\pi_{A_1 \cup A_3}(E_1) \bowtie_{\theta} \pi_{A_2 \cup A_4}(E_2))
$$

- (c) Selektion:  $\theta$  enthält nur Attribute aus  $A_1$ :  $\pi_{\mathcal{A}_1}(\sigma_\theta(\mathcal{E}_1)) = \sigma_\theta(\pi_{\mathcal{A}_1}(\mathcal{E}_1))$
- (d) Selektion:  $\theta$  enthält Attribute  $A_3$  die nicht in  $A_1$  vorkommen:  $\pi_{\mathcal{A}_1}(\sigma_\theta(\mathcal{E}_1)) = \pi_{\mathcal{A}_1}(\sigma_\theta(\pi_{\mathcal{A}_1\cup\mathcal{A}_3}(\mathcal{E}_1)))$

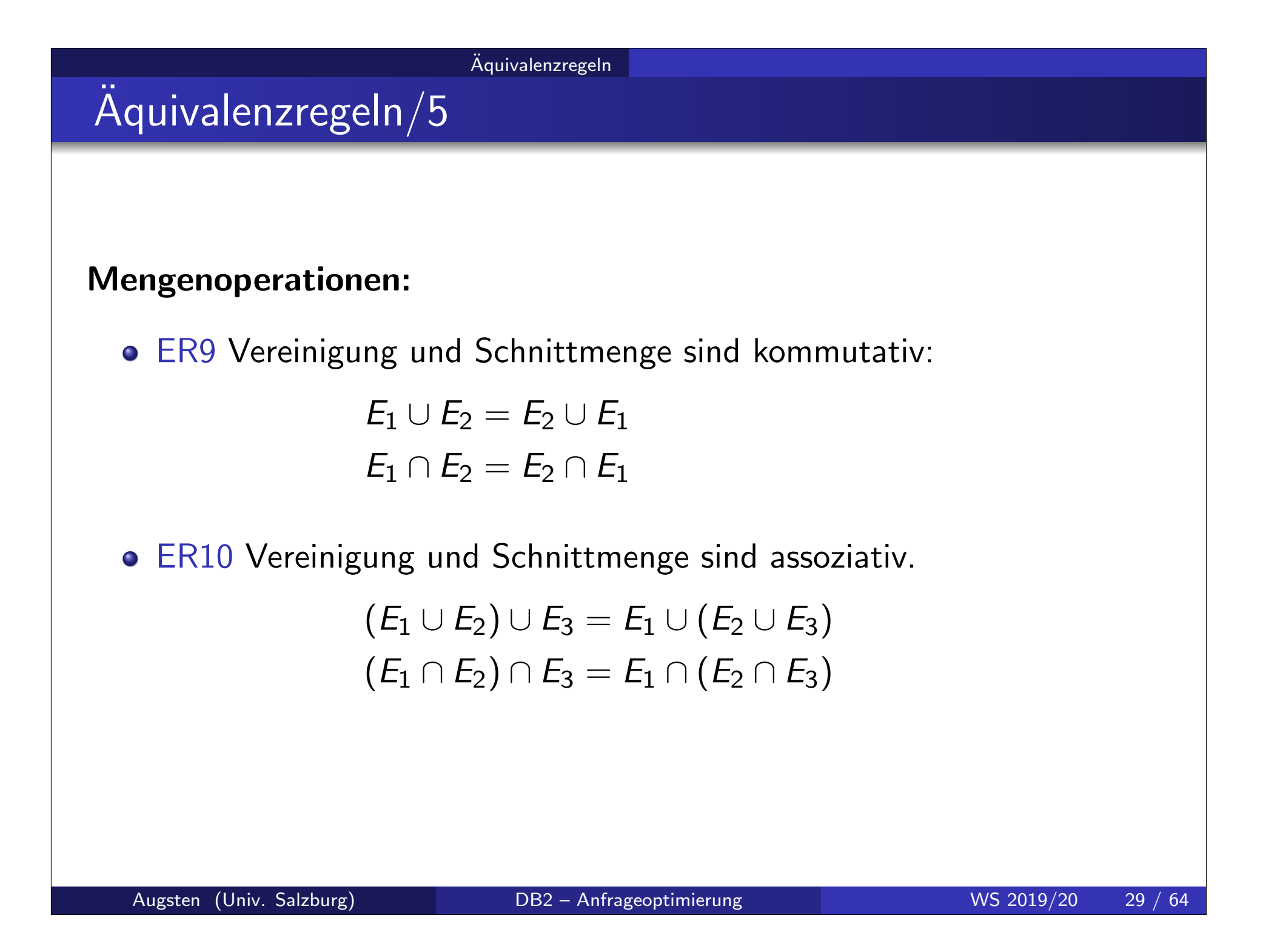

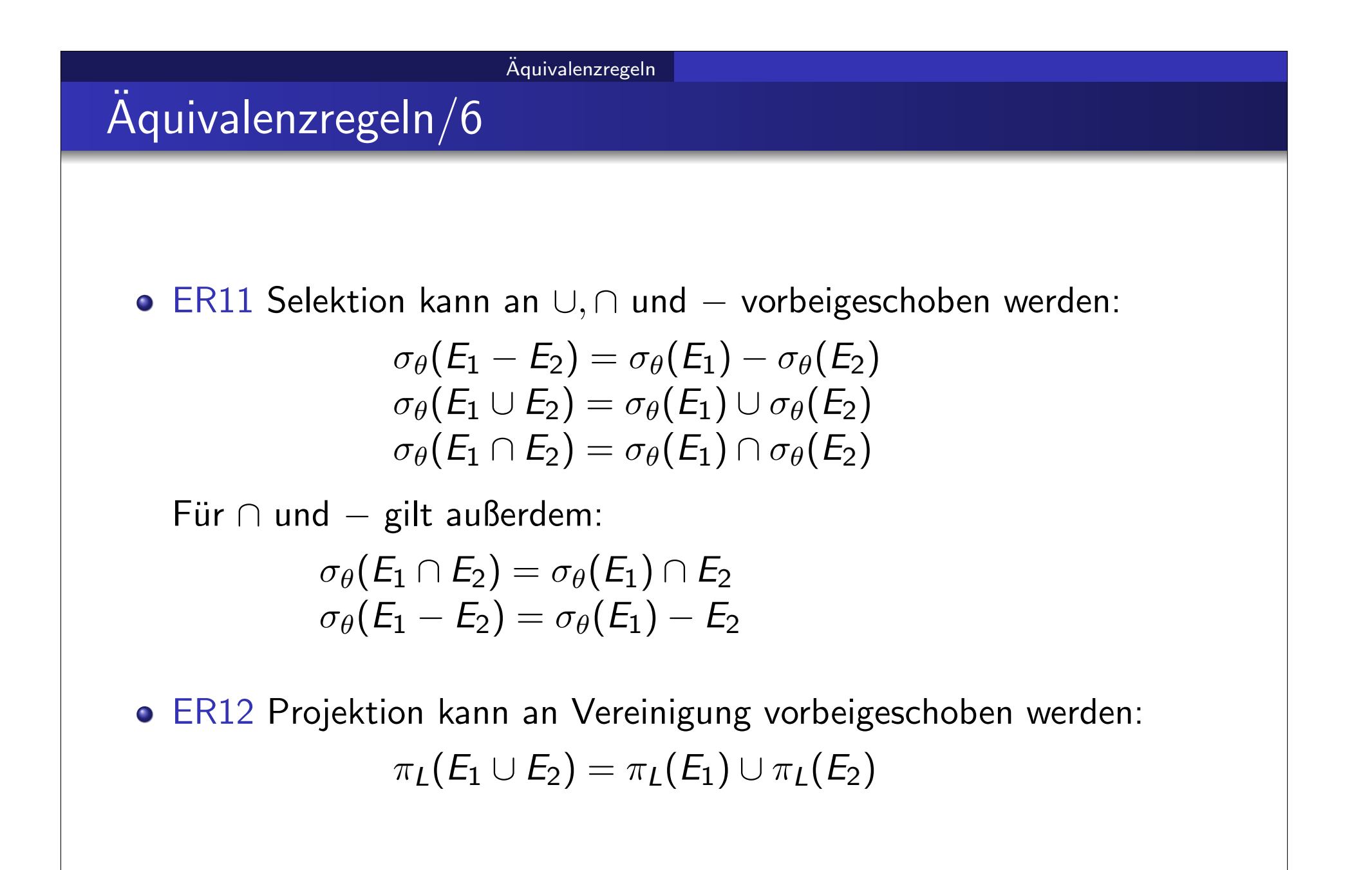

#### Aquivalenzregeln ¨

# Integrierte Übung 4.2

Stellen Sie die folgenden relationalen Algebra Ausdrücke als Operatorbäume dar:

- $RA1 = \pi_A(R1) \cup \sigma_{A>5}(R2)$
- $RA2 = \pi_A (R1 \boxtimes \sigma_{X=Y} (R2 \boxtimes \pi_{B,C} (R3 R4) \boxtimes R5))$ (relationale Operatoren sind linksassoziativ)

Äquivalenzregeln

# Integrierte Übung 4.3

Folgende Äquivalenzregeln sind falsch. Zeigen Sie dies durch ein Gegenbeispiel:

1. 
$$
\pi_A(R-S)=\pi_A(R)-\pi_A(S)
$$

2.  $R - S = S - R$ 

3. 
$$
(R-S)-T=R-(S-T)
$$

4.  $\sigma_{\theta}(E_1 \cup E_2) = \sigma_{\theta}(E_1) \cup E_2$ 

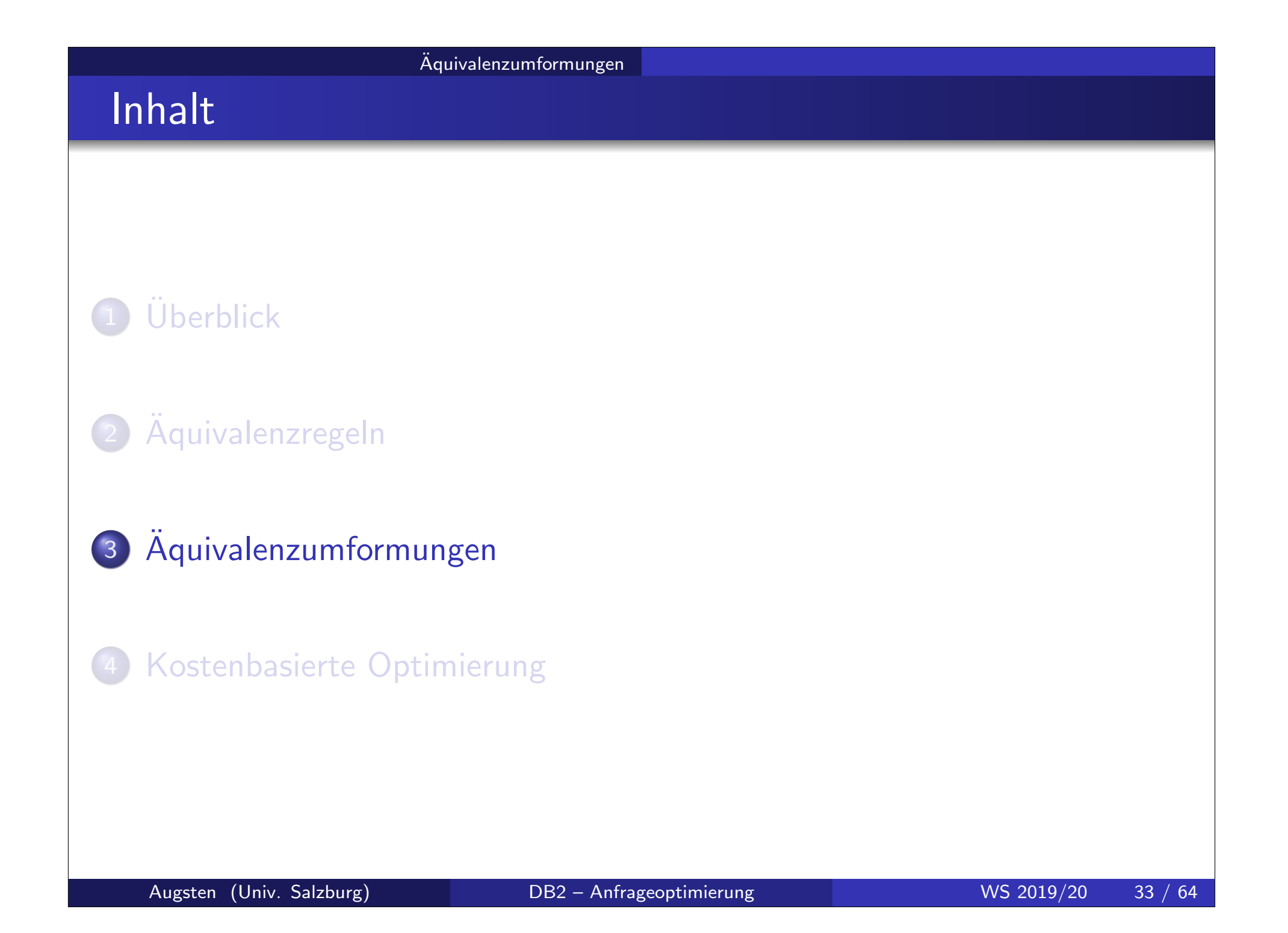

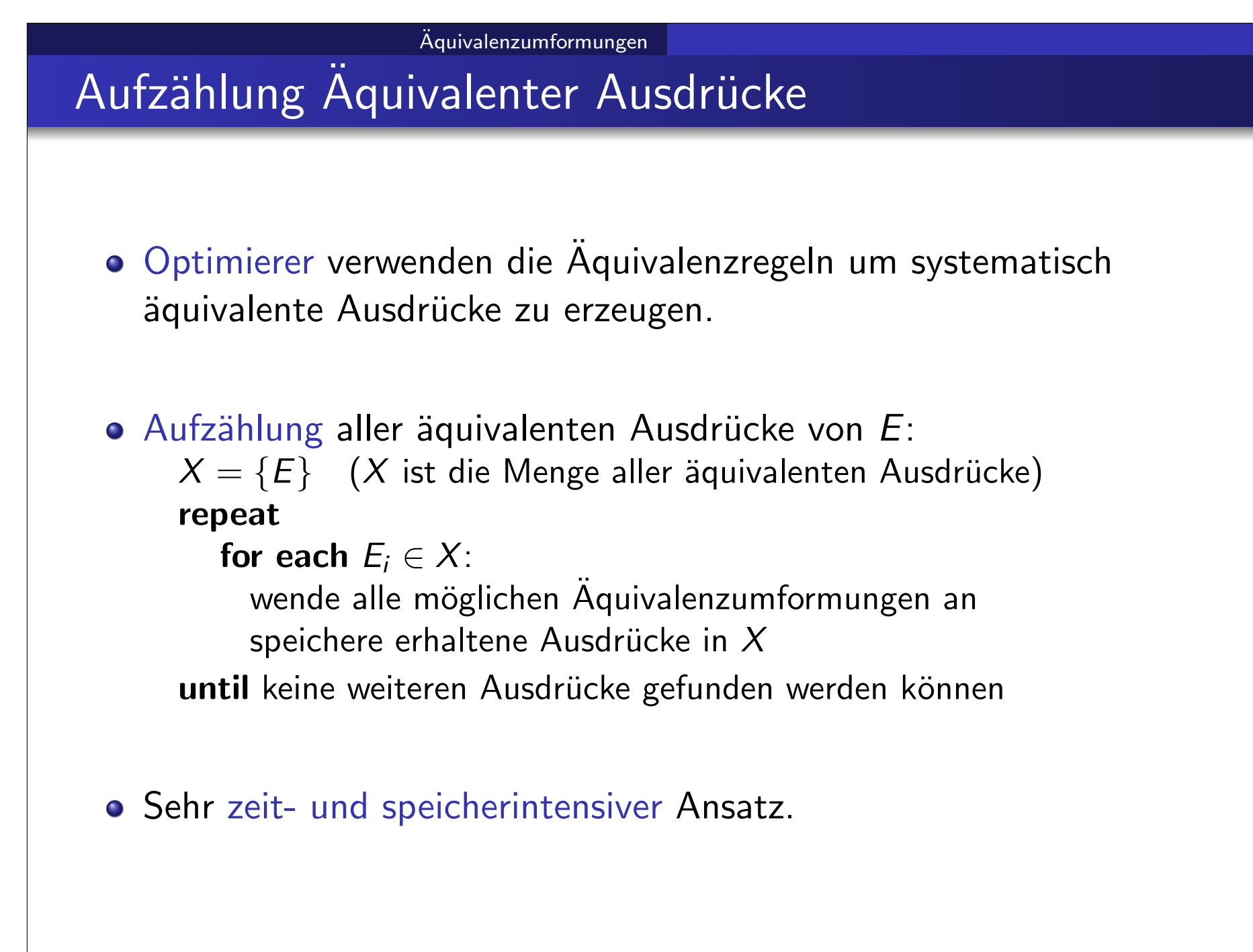

## Effiziente Aufzählungstechniken

- O Speicher sparen: Ausdrücke teilen sich gemeinsame Teilausdrücke:
	- Wenn  $E2$  aus  $E1$  durch eine Aquivalenzumformung entsteht, bleiben die tieferliegenden Teilbäume gleich und brauchen nicht doppelt abgelegt zu werden.
- o Zeit sparen: Aufgrund von Kostenabschätzungen werden einige Ausdrücke gar nie erzeugt.
	- Wenn für einen Teilausdruck  $E^{\prime}$  ein äquivalenter Teilausdruck  $E^{\prime\prime}$ gefunden wird, der schneller ist, brauchen keine Ausdrücke die  $E^{\prime}$ enthalten berücksichtigt werden.
- o Heuristik: Wende Heuristiken an um viel versprechende Ausdrücke zu erzeugen:
	- Selektionen möglichst weit nach unten
	- Projektionen möglichst weit nach unten
	- Joins mit kleinem zu erwartenden Ergebnis zuerst berechnen

![](_page_35_Figure_0.jpeg)

# Heuristische Optimierung/2

Typischer Ansatz der heuristischen Optimierung:

- 1. Transformiere alle konjunktiven Selektionen in eine Reihe verschachtelter Selektionen (ER1).
- 2. Schiebe Selektionen so weit als möglich im Operatorbaum nach unten (ER2, ER7(a), ER7(b), ER11).
- 3. Ersetze Kreuzprodukte, welche von einer Selektion gefolgt sind, durch Joins (ER4(a)).
- 4. Führe Joins und Selektionen mit starker Selektivität zuerst aus (ER6).
- 5. Schiebe Projektionen so weit nach unten als möglich und erzeuge neue Projektionen, sodass kein Attribut weitergeleitet wird, das nicht mehr gebraucht wird (ER3, ER8, ER12).
- 6. Identifiziere die Teilbäume, für die Pipelining möglich ist, und führe diese mit Pipelining aus.

Aquivalenzumformungen ¨

# Aquivalenzumformung: Beispieltabellen ¨

#### Schemas der Beispieltabellen:

branch(branch-name, branch-city, assets) account(account-number, branch-name, balance) depositor(customer-name, account-number)

#### **o** Fremdschlüsselbeziehungen:

 $\pi_{branch\text{-}name}(account) \subseteq \pi_{branch\text{-}name}(branch)$  $\pi_{account-number}(depositor) \subseteq \pi_{account-number}(account)$ 

![](_page_38_Figure_0.jpeg)

![](_page_39_Figure_0.jpeg)

![](_page_40_Figure_0.jpeg)

# Beispiele Aquivalenzumformungen/4 ¨

- **o** Beispiel 3: Projektion
- Anfrage: (wie Beispiel 1)  $\pi$ customer-name $((\sigma_{branch\text{-}city=\text{-} 'Brooklyn'}(branch) \bowtie account) \bowtie depositor)$
- Join  $\sigma_{branch-city='Brooklyn'}(branch) \bowtie account$  ergibt folgendes Schema: (branch-name, branch-city, assets, account-number, balance)
- Nur 1 Attribut wird gebraucht: *account-number* für Join mit depositor.
- Umformung: ER8(b) (Projektion nach unten schieben):

 $\pi$ customer-name

 $(\pi_{account-number}(\sigma_{branch-city='Brooklyn'}(branch) \bowtie account)$  $\bowtie$  depositor)

# Integrierte Ubung 4.4

■ Verwenden Sie die Aquivalenzregeln, um die Projektionen so weit als möglich nach unten zu schieben:

Aquivalenzumformungen ¨

 $\pi$ customer-name

 $(\pi_{account-number}(\sigma_{branch-city='Brooklyn'}(branch) \bowtie account)$  $\bowtie$  depositor)

#### o Lösung:

• Anwendung von ER8(b):  $A_1 = \emptyset$ ,  $A_2 = \{account-number\}$ ,  $A3 = A4 = \{branch-name\}$  $\pi$ customer-name $(\pi$ account-number $(\pi$ branch-name $(\sigma$ branch-city $=$ ' Brooklyn'  $(\emph{branch})$   $\bowtie$  $\pi$  account-number, branch-name  $(account)$  $\bowtie$  depositor) • Anwendung von  $ER8(d)$ :  $A_1 = \{branch-name\}$ ,  $A_3 = \{branch-city\}$  $\pi$ customer-name $(\pi$ account-number $(\pi_{\emph{branch-name}}(\sigma_{\emph{branch-city}=\rq{B}rooklyn'})$  $\pi$ branch-name, branch-city $(\textit{branch}))$  $\pi$  account-number, branch-name  $(account)$ )  $\bowtie$  depositor)

# Beispiele Äquivalenzumformungen/5

- Beispiel 4: Joinreihenfolge
- Für alle Relationen  $r_1$ ,  $r_2$ ,  $r_3$  gilt (Assoziativität):  $(r_1 \boxtimes r_2) \boxtimes r_3 = r_1 \boxtimes (r_2 \boxtimes r_3)$
- Falls  $r_2 \bowtie r_3$  groß ist und  $r_1 \bowtie r_2$  klein, wählen wir die Reihenfolge  $(r_1 \boxtimes r_2) \boxtimes r_3$

sodass nur ein kleines Zwischenergebnis berechnet und evtl. zwischengespeichert werden muss.

# Beispiele Äquivalenzumformungen/6

- **o** Beispiel 5: Joinreihenfolge
- Anfrage:

 $\pi$ customer-name $(\sigma$ branch-city $=$ ' Brooklyn'  $($  bra ${\it nch}) \Join$  account  $\Join$  depositor $)$ 

- Welcher Join soll zuerst berechnet werden?
	- (a)  $\sigma$ <sub>branch-city='Brooklyn'</sub> (branch)  $\bowtie$  depositor
	- $(b)$   $\sigma$ <sub>branch-city='Brooklyn'</sub> (branch)  $\bowtie$  account
	- (c) account  $\bowtie$  depositor
- (a) ist ein Kreuzprodukt, da branch und depositor keine gemeinsamen Attribute haben
	- $\rightarrow$  sollte vermieden werden
- (b) ist vermutlich kleiner als (c), da (b) nur die Konten in Brooklyn berücksichtigt,  $(c)$  jedoch alle Konten.

# Integrierte Übung 4.5

Stellen Sie die folgende Anfrage als Operatorbaum dar und führen Sie günstige Aquivalenzumformungen durch:

Aquivalenzumformungen ¨

```
SELECT DISTINCT E.LName
FROM Employee E, WorksOn W, Project P
WHERE P.PName = 'A'AND P.PNum = W.PNo
AND W.ESSN = E.SSNAND E.BDate = '31.12.1957'
```
![](_page_46_Figure_0.jpeg)

# Integrierte Übung – Lösung/2

Anwendung der Aquivalenzregeln:

- Konjunktive Selektionen in verschachtelte Selektionen umwandeln
- Selektionen möglichst weit nach unten schieben
- **Kreuzprodukte wenn möglich in Joins umwandeln**
- Welcher Join soll als erstes ausgeführt werden?
	- $\bullet$  E  $\bowtie_{\theta}$  P wäre ein Kreuzprodukt (da  $\theta = \emptyset$ ) und kommt nicht in Frage
	- beide anderen Möglichkeiten sind sinnvoll, da je eine volle Relation (W) mit einer selektierten Relation (P bzw.  $E$ ) verbunden wird
	- mit der Annahme, dass es mehr Leute mit gleichem Geburtsdatum als Projekte mit gleichem Namen gibt, wurde W als erstes mit P verbunden
- Projektionen möglichst weit nach unten schieben

![](_page_48_Figure_0.jpeg)

![](_page_49_Figure_0.jpeg)

# Kostenbasierte Optimierung

o Kostenbasierte Optimierer schätzen die Kosten aller möglichen Anfragepläne ab und wählen den billigsten  $(=$ schnellsten).

#### o Kostenabschätzung erfolgt aufgrund von

- Datenbankstatistik (im Katalog gespeichert)
- Wissen über die Kosten der Operatoren (z.B. Hash Join braucht  $3(b_r+b_s)$  Blockzugriffe für  $r\bowtie s)$
- Wissen über die Interaktion der Operatoren (z.B. sortiertes Lesen mit einem Index ermöglicht Merge Join statt Sort-Merge Join)

# Kombination von Kosten mit Heuristiken

- o kostenbasierte Optimierung: durchsuche alle Pläne und suche den billigsten
- heuristische Optimierung: erzeuge einen vielversprechenden Plan nach heuristischen Regeln
- Praktische Optimierer kombinieren beide Techniken:
	- erzeuge eine Menge vielversprechender Pläne
	- o wähle den billigsten
	- Plan wird sofort bewertet, sobald er erzeugt wird (und evtl. verworfen)

![](_page_52_Figure_0.jpeg)

### Datenbankstatistik

- Katalog (Datenbankverzeichnis) speichert u.A. Informationen über die gespeicherten Daten.
- **Statistik über Index: Anzahl der Ebenen in Index i**
- **•** Statistik über Tabelle  $R(A_1, A_2, \ldots, A_n)$ :
	- $n_R$ : Anzahl der Tupel in R
	- $\bullet$   $b_R$ : Anzahl der Blöcke, auf denen R gespeichert ist
	- $V(R, A) = |\pi_A(R)|$ : Anzahl der unterschiedlichen Werte von Attribut A
- Beispiel:  $V(R, A_1) = 1$ ,  $V(R, A_2) = 3$ ,  $V(R, A_3) = 2$

![](_page_53_Picture_181.jpeg)

![](_page_54_Figure_0.jpeg)

# Join Reihenfolgen/2

Wieviele Reihenfolgen gibt es für  $R_1 \bowtie R_2 \bowtie ... \bowtie R_m$ ?

- Assoziativgesetz:
	- Operatorbaum: es gibt  $C_{m-1}$  volle binäre Bäume mit *m* Blättern (anders ausgedrückt: es gibt  $C_{m-1}$  Klammerungen von m Operanden)
	- dabei ist  $\mathsf{C}_n$  die Catalan-Zahl:

$$
C_n = \frac{1}{n+1} {2n \choose n} = \frac{(2n)!}{(n+1)!n!} \qquad n \ge 0
$$

- **Kommutativgesetz:** 
	- Blätter des Operatorbaums sind die Relationen  $R_1, R_2, \ldots R_m$
	- $\bullet$  für jeden Operatorbaum gibt es  $m!$  Permutationen
- $\bullet$  Anzahl der Join-Reihenfolgen für *m* Relationen:

$$
m! C_{m-1} = \frac{(2(m-1))!}{(m-1)!}
$$

![](_page_56_Figure_0.jpeg)

# Join Reihenfolgen/3

o Anzahl der Join-Reihenfolgen wächst sehr schnell an:

- $m = 3: 12$  Reihenfolgen
- $m = 7: 665.280$  Reihenfolgen
- $m = 10$ :  $> 17.6$  Milliarden Reihenfolgen
- Dynamic Programming Ansatz:
	- Laufzeit Komplexität:  $O(3^m)$
	- Speicher Komplexität:  $O(2^m)$
- Beispiel:  $m = 10$ 
	- Anzahl der Join-Reihenfolgen:  $17.6 \times 10^9$
	- Dynamic Programming:  $3^m = 59'049$
- o Trotz Dynamic Programming bleibt Aufzählung der Join-Reihenfolgen teuer.

![](_page_57_Figure_0.jpeg)

• Vergleich für *m* Relationen und Beispiel  $m = 10$ :

![](_page_57_Picture_198.jpeg)

#### Kostenbasierte Optimierung

## Greedy Algorithmus für Join Reihenfolgen

- Ansatz: In jedem Schritt wird der Join mit dem kleinsten Zwischenergebnis verwendet.
- Überblick: Greedy Algorithmus für Join Reihenfolge
	- o nur left-deep Join Reihenfolgen werden betrachtet
	- Relationen-Paar mit dem kleinsten Join Ergebnis kommt zuerst dran
	- in jedem weiteren Schritt wird jene Relation dazugegeben, die mit dem vorhandenen Operatorbaum das kleinste Join-Ergebnis erzeugt
- Algorithmus: Join Reihenfolge von  $S = \{R_1, R_2, \ldots, R_m\}$ 
	- 1.  $O \leftarrow R_i \bowtie R_j$ , sodass  $|R_i \bowtie R_j|$  minimal ist  $(i \neq j)$
	- 2.  $S \leftarrow S \{R_i, R_j\}$
	- 3. while  $S \neq \emptyset$  do
		- a. wähle  $R_i \in S$  sodass  $|O \bowtie R_i|$  minimal ist
		- b.  $O \leftarrow O \bowtie R_i$
		- c.  $S \leftarrow S \{R_i\}$
	- 4. return Operatorbaum O
- Laufzeit:  $O(n^2)$

# Abschätzung der Join Kardinalität/1

- **Greedy Algorithmus benötigt Abschätzung der Join Kardinalität.**
- **Abschätzung erfolgt aufgrund der Anzahl der unterschiedlichen Werte** für die Join Attribute, z.B.  $V(R, A)$ .
- Abschätzung für  $|R \bowtie S|$  mit dem Join Attribut A:

$$
|R \bowtie S| \approx \frac{|R| \cdot |S|}{\max(V(R, A), V(S, A))}
$$

- $\bullet$  Annahmen über die Werte der Attribute (A ist Join-Attribut):
	- Gleichverteilung: Jeder der Werte in  $\pi_A(R)$  bzw.  $\pi_A(S)$  kommt mit der gleichen Wahrscheinlichkeit vor.
	- Teilmenge:  $V(R, A) \le V(S, A) \Rightarrow \pi_A(R) \subseteq \pi_A(S)$
	- Werterhaltung: falls Attribut B in R vorkommt aber nicht in S (d.h. B ist kein Join-Attribut), dann gilt:  $V(R \bowtie S, B) = V(R, B)$

# Abschätzung der Join Kardinalität $\overline{2}$

 $\bullet$  Beispiel: schätze  $|R \Join S|$  ab, wobei folgende Statistik gegeben ist.

![](_page_60_Picture_144.jpeg)

**•** Abschätzung:

$$
|R \bowtie S| \approx \frac{n_R \cdot n_S}{\max(V(R, B), V(S, B))} = \frac{1000 \cdot 2000}{500} = 4000
$$

![](_page_61_Figure_0.jpeg)

- $\bullet$  *m* Relationen  $R_1, R_2, \ldots, R_m$
- $\bullet$  beliebig viele Join-Attribute (A ist Join-Attribut wenn es in mindestens zwei Relationen vorkommt)
- Verallgemeinerung der Abschätzung:
	- 1. starte mit der Größe des Kreuzproduktes  $|R_1| \cdot |R_2| \cdot \ldots \cdot |R_m|$
	- 2. für jedes Join-Attribut: dividiere durch alle  $\mathcal{V}(R_i,A)$  außer durch das kleinste

# Abschätzung der Join Kardinalität/4

 $\bullet$  Beispiel: schätze  $|R \bowtie S \bowtie T|$  ab, wobei folgende Statistik gegeben ist.

![](_page_62_Picture_229.jpeg)

**•** Abschätzung:

$$
|R \bowtie S \bowtie T| \approx \frac{n_R \cdot n_S \cdot n_T}{V(S, B) \cdot V(T, B) \cdot V(R, C)} = 5000
$$

# Integrierte Übung 4.6

Eine Datenbank mit folgenden Relationen ist gegeben:

- $|R_1(A, B, C)| = 1000, V(R_1, C) = 900$
- $|R_2(C, D, E)| = 1500, V(R_2, C) = 1100, V(R_2, D) = 50, V(R_2, E) = 50$

• 
$$
|R_3(D, E)| = 750, V(R_3, D) = 50, V(R_3, E) = 100
$$

Finden Sie eine effiziente Join Reihenfolge für den Join  $R_1 \Join R_2 \Join R_3$  und berechnen Sie die Kardinalität des Join-Ergebnisses.